## **С.Н. Соколко, Б.В. Семенов**

# **НЕКОТОРЫЕ ОСОБЕННОСТИ ОБРАБОТКИ ЭКСПЕРИМЕН-ТАЛЬНЫХ ДАННЫХ АВТОМАТИЗИРОВАННОЙ СИСТЕМЫ ДЛЯ МОДЕЛИРОВАНИЯ ПРОЦЕССОВ САМОРАСПРОСТРА-НЯЮЩЕГОСЯ ВЫСОКОТЕМПЕРАТУРНОГО СИНТЕЗА**

*Статья посвящена вопросам построения автоматизированной системы для моделирования СВС-процессов, взаимодействия отдельных элементов системы при решении поставленных пользователем задач. Рассмотрены принципы деления системы на подсистемы и модули, а также особенности программной реализации отдельных модулей.* 

### *Самораспространяющийся высокотемпературный синтез, научные исследования, автоматизация, ROOT, QT.*

Широкие перспективы применения технологии СВС в различных областях техники обусловливают необходимость создания автоматизированной системы для моделирования ряда СВС-процессов. Такая система должна позволять проводить численные эксперименты имитационного моделирования, осуществлять сравнение результатов моделирования с имеющимися в системе экспериментальными данными, содержать необходимые исследователю данные и алгоритмы в виде баз данных (БД) и баз знаний (БЗ) [1]. При ее создании целесообразно воспользоваться рядом библиотек, распространяемых на условиях свободной лицензии [2]. В частности, рассматриваемая система должна предоставлять исследователю возможность использовать весь потенциал свободного пакета ROOT и его средств анализа и визуализации данных без необходимости программировать каждый отдельно взятый численный метод решения задачи самостоятельно.

Разрабатываемая система должна иметь блочно-модульную структуру. Среди основных можно выделить подсистемы проведения численных расчетов, визуализации, хранения. Большинство функций подсистем реализуется средствами уже существующих свободных программных продуктов.

В системе могут сохраняться разнородные данные: полученные в ходе численных экспериментов, первичная экспериментальная информация, справочные данные и т.д. Все они должны передаваться в подсистему хранения. Вследствие того что эти данные могут быть получены из различных источников и представлять собой в том числе экспериментально полученные зависимости (кривые), в состав системы планируется включить модуль, выполняющий оцифровку таких данных и сохраняющий их средствами подсистемы хранения.

Каждый отдельно взятый модуль включает некоторый алгоритм, предназначенный для моделирования отдельного СВС-процесса. В ходе своей работы модуль пользуется общесистемными средствами — функциями, предоставляемыми подсистемами. В частности, необходимые для работы данные могут загружаться из системной БД с помощью функций подсистемы хранения; анализ данных и необходимые расчеты проводятся средствами подсистемы проведения расчетов, а представление данных в наглядной форме достигается использованием средств подсистемы визуализации. Кроме того, результаты работы модуля также могут быть занесены в системную БД (например, в случае расчетов значений некоторых постоянных на основании экспериментальных данных). Пользователь системы напрямую взаимодействует именно с модулями, решая некоторую задачу моделирования. Взаимодействие отдельных элементов системы в ходе работы можно проследить по рис. 1.

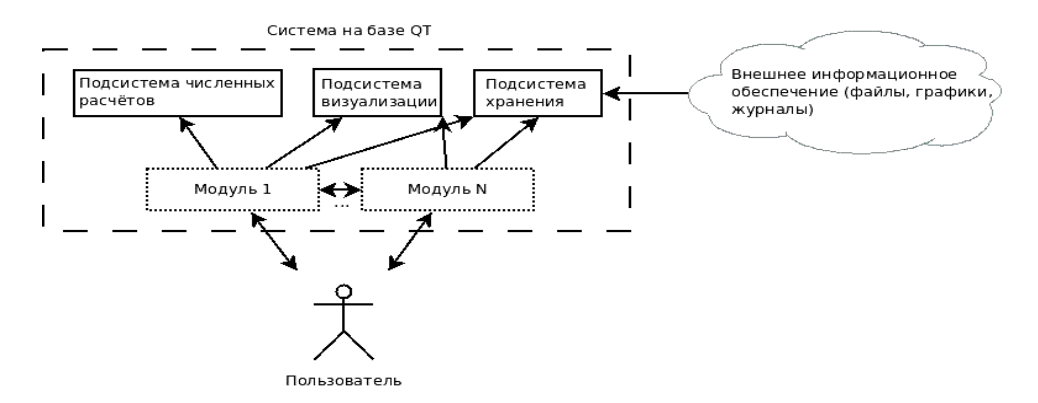

Рис. 1. Взаимосвязь структурных элементов системы

Для того чтобы разрабатываемая система могла служить по-настоящему удобной интегрированной средой для работы исследователя СВС-процессов, необходимо разработать ряд механизмов взаимодействия составляющих ее модулей. В частности, такие механизмы могут использовать средства подсистемы хранения для обмена данными.

С точки зрения физической реализации модули можно разделить на статические (всегда загружены в память) и динамические (загружаются по требованию). При построении системы предпочтение следует отдавать динамическим модулям, так как при их модификации нет необходимости полностью перекомпилировать всю систему. Исходный код составляющих систему модулей целесообразно хранить в общесистемной базе алгоритмов. Такое проектное решение позволит пользователям, имеющим опыт программирования, легко модифицировать поведение модулей системы и адаптировать ее для своих нужд. Перестройку модифицированного модуля можно осуществить средствами встроенного в ROOT интерпретатора CINT.

Для полноценного функционирования системы необходимо реализовать набор взаимодействующих модулей, каждый из которых в некоторой степени обособлен от других модулей системы - ориентирован на решение своего класса задач (например, моделирование процесса зажигания). Наряду с модулями, решающими задачи моделирования, система должна содержать целый ряд вспомогательных модулей, обеспечивающих, в частности, обработку поступающих экспериментальных данных.

Рассмотрим более подробно модуль расчета формальных термокинетических параметров. Данный модуль предназначен для определения формальных термокинетических параметров (предэкспонента и энергии активации) на основании экспериментальных данных. Структурная схема экспериментальной установки представлена на рис. 2 [3].

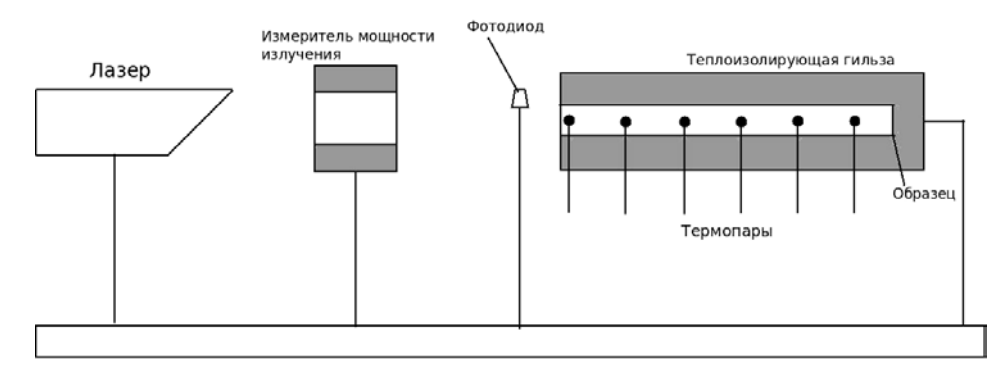

**Рис. 2.** Схема экспериментальной установки «Лазер-синтез»

Термопары внутри образца осуществляют регистрацию термоЭДС на протяжении эксперимента, фотодиод предназначен для регистрации момента времени начала реакции (вспышки), измеритель мощности использовался для определения величины критической плотности теплового потока. Для перевода уровней термоЭДС в значения температуры используются имеющиеся в системе тарировочные таблицы. В качестве источника теплового излучения использовался газовый лазер непрерывного излучения ИЛГН-704, плотность теплового потока определялась при помощи измерителя средней мощности лазерного излучения РСИСМ «Титан» и менялась в пределах 250–500 кВт/м<sup>2</sup>. Теплоизолирующая гильза изготавливалась из асбестоцемента и покрывалась мелом.

Типичный вид термограммы, полученной на вышеописанной установке (при разрешении АЦП по времени 0,5 мкс), приводится на рис. 3 [3].

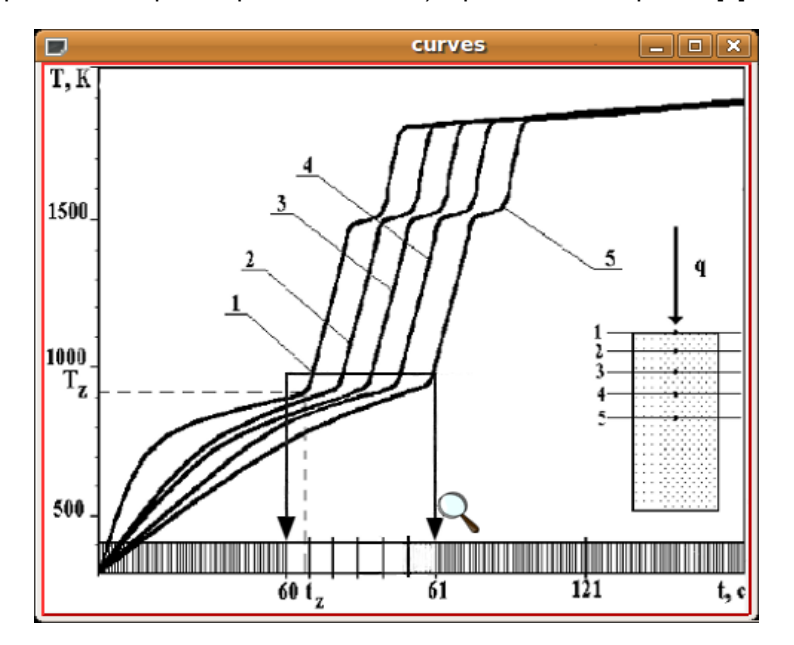

**Рис. 3.** Типичная термограмма, полученная на стенде «Лазер-синтез»

Здесь 1 — температура на поверхности образца, 2-5 — температуры внутри образца.

Используя полученные данные, можно определить искомые параметры. При этом может быть использован ряд методик [3]. Одна из них подразумевает решение задачи зажигания конденсированного вещества лазерным излучением в следующей постановке [3]:

$$
\begin{cases}\n\frac{\partial T}{\partial t} = \lambda \frac{\partial^2 T}{\partial x^2} + \Phi, & (1) \\
\frac{\partial \eta}{\partial t} = k_0 \exp(-\sigma_1 \eta) \cdot \exp\left(-\frac{E}{RT}\right) r_0^{n+1} \cdot \eta^n,\n\end{cases}
$$

а также следующие начальные и граничные условия:

$$
-\lambda \frac{\partial T}{\partial x} = q - \epsilon \sigma_0 (T^4 - T_0^4) \text{ при } x = 0,
$$
  
\n
$$
\frac{\partial T}{\partial x} = 0 \text{ при } x = \infty,
$$
  
\n
$$
T = T_N; \eta = \eta_N; \text{ при } t = 0,
$$
\n(2)

где р, с,  $\lambda$  — плотность и коэффициенты теплоемкости, теплопроводности исходной реакционноспособной смеси;  $x$  - координата;  $q$  - плотность теплового потока от лазера;  $T_N$ ,  $T_0$  — начальная и окружающих тел температуры соответственно;  $\eta_N = \frac{\delta_N}{r_0}$  — глубина превращения, соответствующая начальной толщине пленки продукта реакции  $\delta_{N}$ ;  $r_0$  — характерный размер частицы горю-

чего;  $\varepsilon$  — степень черноты;  $\sigma_0$ — постоянная Стефана — Больцмана;  $T$  — температура;  $R$  — универсальная газовая постоянная;  $k_0$  — предэкспонент;  $E$  — энергия активации;  $\sigma_1 = \sigma r_0$ ; о и n — кинетические параметры, характеризующие степень торможения скорости реакции ее продуктами ( $\sigma = n = 0$  линейный закон скорости реакции;  $n = 0$ ,  $\sigma > 0$  — экспоненциальный закон). Объемная скорость тепловыделения Ф может быть представлена в виде [4].

$$
\Phi = Q(1-\eta)^{\alpha} \frac{k_0 \exp(-\sigma_1 \eta)}{r_0^{n+1}} \exp\left(-\frac{E}{RT}\right)
$$
 (3)

где  $Q = Q_0 \alpha' r_0 S_0$ ;  $Q_0$  — тепловой эффект реакции на единицу объема;  $\alpha$  доля горючего компонента в смеси;  $S_0$  — начальная поверхность частицы;  $\delta$  текущая толщина слоя продукта реакции; α' - показатель формы частицы  $(\alpha' = 0$  — пластина,  $\alpha' = 1$  — цилиндр,  $\alpha' = 2$  — шар).

Если в качестве T принять температуру зажигания  $T_z$ , то решение задачи примет вид [3]

$$
\ln\left(\frac{q_s}{T_z}\right) = \frac{1}{2} \ln\left(\frac{R\lambda \rho(Q\lambda_0)}{E}\right) \frac{E}{2RT_z},\tag{4}
$$

где

$$
T_Z = T_N + 2q_s \sqrt{\frac{t_z}{\pi \lambda \rho c}},
$$
\n(5)

$$
q_s = q - \varepsilon \sigma_0 (T^4 - T_0^4). \tag{6}
$$

Уравнение (4) в координатах  $Y = \ln\left(\frac{q_s}{T_s}\right)$  и  $X = \frac{1}{T_s}$  представляет собой

прямую линию, тангенс угла наклона к оси X которой есть величина  $\frac{E}{2R}$ , а отсекаемый этой прямой на оси Y отрезок есть величина  $\frac{1}{2} \ln \left( \frac{R \lambda \rho (Q k)_0}{E} \right)$ 

Таким образом, зная  $t_z$ ,  $\lambda \rho c$ ,  $\epsilon$ , можно определить формальные кинетические параметры реакции синтеза порошковых систем лазерным излучением.

Реализующий данную методику модуль должен осуществлять взаимодействие с пользователем в интерактивном диалоговом режиме. Процесс работы модуля можно разделить на ряд этапов. Вначале необходимо определить набор экспериментальных данных, на основании которых будут производиться расчеты. Этот набор должен быть указан исследователем посредством выбора отдельной серии экспериментов, сведения о которой уже загружены в системную БД. Для выбора серии используется диалоговое окно возможностью поиска (по дате проведения эксперимента, авторам и т.д.). Затем модуль выполняет расчеты по алгоритму, пользуясь средствами подсистем расчетов и хранения, которые могут быть развернуты как на локальной машине, так и на других узлах вычислительной сети. По окончании расчетов от модуля требуется представить результаты в наглядной форме, для чего он может воспользоваться средствами подсистемы визуализации. Примерный вид результатов расчета формальных термокинетических параметров, визуализация которых осуществляется средствами ROOT, представлен на рис. 4.

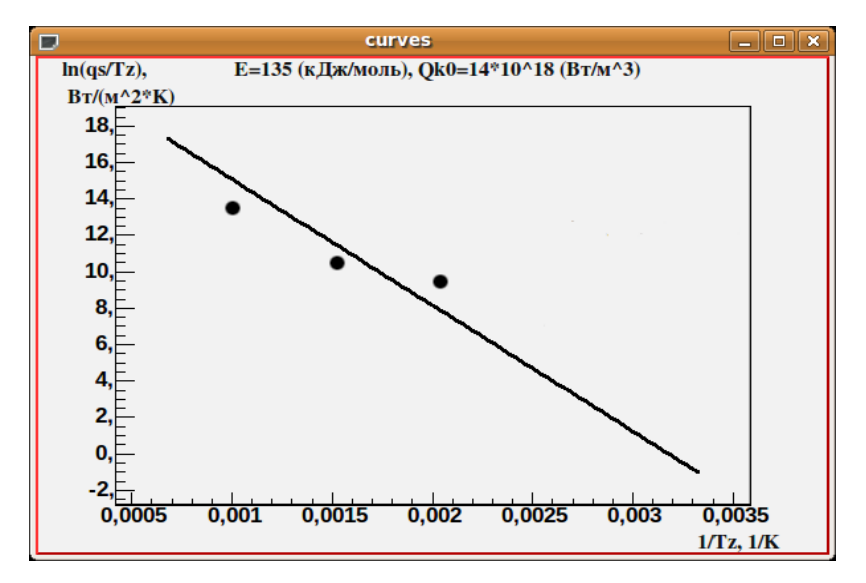

Рис. 4. Пример визуализации результатов расчетов

При расчете формальных термокинетических параметров используются такие экспериментально полученные зависимости, как температура среды и температура образца [3]. Модуль импорта показаний термопар отвечает за перевод значений термоЭДС в значения температуры с использованием системных тарировочных таблиц. В ходе работы он получает от пользователя набор показаний термоЭДС и сведения о типе используемой термопары. Далее следует обращение к подсистеме хранения, содержащей тарировочные таблицы для различных типов термопар, и получение формулы преобразования термоЭДС в значения температуры на основании таблицы. Макет диалогового окна выбора типа термопары и загрузки набора значений термоЭДС приводится на рис. 5.

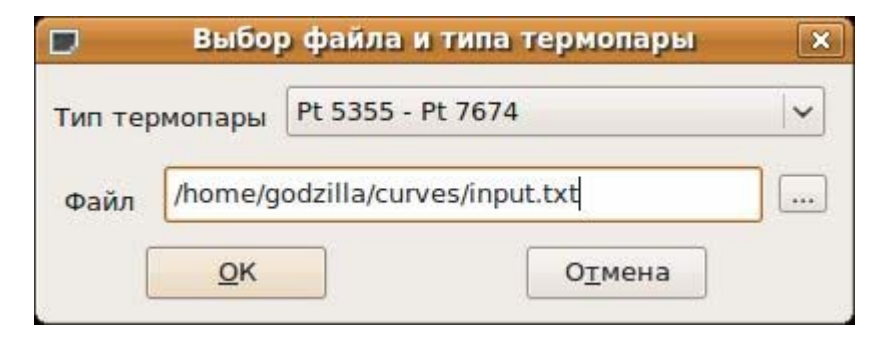

Рис. 5. Макет диалогового окна выбора типа термопары

Результаты работы модуля могут быть переданы подсистеме хранения, которая, в свою очередь, может предоставить их в распоряжение модуля расчета формальных термокинетических параметров, обеспечивая взаимодействие отдельных модулей между собой в процессе решения общей задачи. Результаты могут быть сохранены в БД системы для их дальнейшего использования.

Таким образом, выше были показаны некоторые аспекты построения системы и реализации модуля расчета формальных термокинетических параметров. Использование выбранных программных компонентов позволяет создать систему, решающую широкий спектр задач в области СВС. Она может быть развернута не только как локальное приложение на ЭВМ одного исследователя, но и как полноценная сетевая система, обслуживающая запросы множества пользователей. При этом в качестве аппаратной платформы могут использоваться высокопроизводительные ЭВМ, позволяющие вести параллельную обработку необходимых данных. Присущая системе кросплатформенность позволит расширить спектр поддерживаемых операционных сред, что упростит развертывание системы на базе уже существующих и исправно функционирующих кластерных систем. Все эти качества позволяют рассматривать создаваемую систему как удобный интегрированный инструмент для исследователя СВС-процессов.

## **ЛИТЕРАТУРА**

1. Борзых В.Э., Соколко С.Н., Семенов Б.В. АСНИ как платформа для решения задач в области СВС // Современные проблемы математического и информационного моделирования. Перспективы разработки и внедрения инновационных IT-решений:

Третья науч.-практ. регион. конф. (Тюмень, ТюмГУ, Ин-т математики и компьютерных наук, 14–15 апреля 2010 г.). Тюмень: Вектор Бук, 2010. С. 207–212.

2. *Борзых В.Э., Семенов Б.В., Соколко С.Н.* Проектирование автоматизированной системы для изучения процессов самораспространяющегося высокотемпературного синтеза // Вестн. кибернетики. Тюмень: Изд-во ИПОС СО РАН, 2010. № 9. С. 92–98.

3. *Борзых В.Э., Дорохов А.Р., Шиляев М.И.* К вопросу о лазерном зажигании порошковых систем никель-алюминий // Физика горения и взрыва. Новосибирск: Изд-во СО РАН, 1994. Т. 30, № 2. С. 14–18.

4. *Вилюнов В.Н.* Теория зажигания конденсированных веществ. Новосибирск: Наука, 1984. 192 с.

#### *S.N. Sokolko, B.V. Semyonov*

## *CERTAIN FEATURES REGARDING PROCESSING OF EXPERIMENTAL DATA WITH AUTOMATED SYSTEM FOR MODELING PROCESSES OF SELF-PROPAGATING HIGH TEMPERATURE SYNTHESIS*

*The article is devoted to questions of creating automated system for modeling SHSprocesses, and interaction of certain elements of the system under solution of tasks set by the user. The authors consider principles of the system's division into subsystems and modules, as well as features of software support for separate modules.* 

*Self-propagating high temperature synthesis (SHS), scientific research, automation, ROOT, QT.*